, tushu007.com

## $<<3DSMAX6$

 $<<3DSMAX6$ 

- 13 ISBN 9787111160632
- 10 ISBN 7111160630

出版时间:2005-3

页数:336

字数:528000

extended by PDF and the PDF

http://www.tushu007.com

# , tushu007.com

# $<<3DSMAX6$

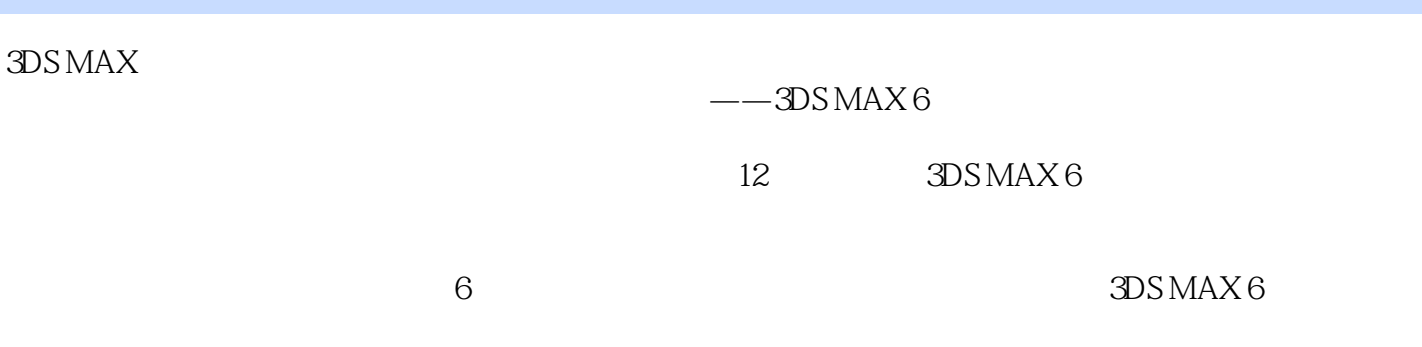

### 3DS MAX 6

# $,$  tushu007.com

# $<<3DSMAX 6$

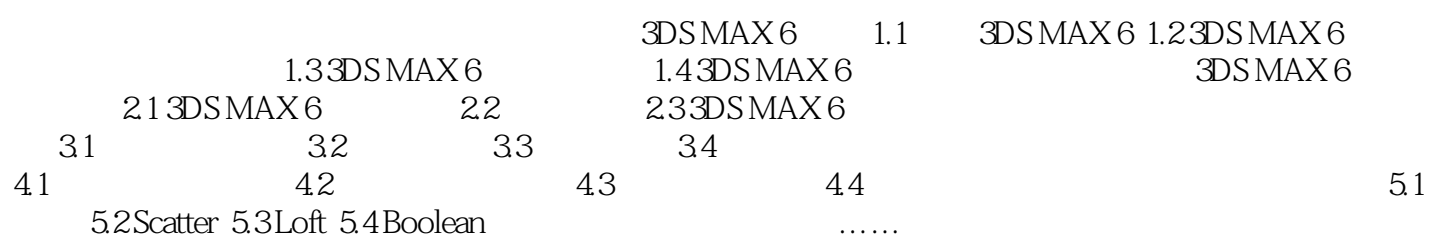

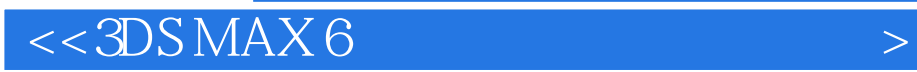

本站所提供下载的PDF图书仅提供预览和简介,请支持正版图书。

更多资源请访问:http://www.tushu007.com